## ConfigurationKeyIndex

## **DSpace Configuration Key Index**

This page is intended to be complete list of configuration keys for the current DSpace release, in alphabetical order.

These are the keys that may be used in `config/dspace.cfg`.

It was originally compiled for

a different project, but it's posted on the wiki so the greater DSpace community can refer

to it, and correct any errors they find.

Please update this page with any new configuration keys you add, or if you find one we missed.

Note on the format: Any key ending in star (`.`\*) is shorthand for "all keys beginning with this prefix". For example, the key `plugin.named.\*` means, any key that starts with `"plugin.named."`.

assetstore.dir
assetstore.dir.\*

The first form, `assetstore.dir`, is the pathname of the first directory used by a filesystem-based asset store. You can add more directories (presumably on separate Unix filesystems) with keys such as `assetstore.dir.1`, `assetstore.dir.2`, etc. The first assetstore directory is always 0.

assetstore.incoming

Specify the number of the store to use for new bitstreams with this property. The default is 0 (zero) which corresponds to the `assetstore.dir` value. A value of 1 corresponds to `assetstore.dir.1`.

authentication.x509.autoregister

If true, create e-persons for unknown names in valid certificates. Default is `false`.

authentication.x509.ca.cert

Path of the X.509 certificate identifying the Certifying Authority for acceptable (trusted) client certificates. Default is none.

authentication.x509.keystore.password

When keystore is used (see below) this is the password togain access to it.

authentication.x509.keystore.path

Path of the keystore containing X.509 certificate to identify the acceptable (trusted) Certifying Authorities for client certificates.

crosswalk.mods.properties.\*

Path of a crosswalk configuration file for an instance of the configurable MODS dissemination crosswalk, `MODSDisseminationCrosswalk`.The `\*` is replaced by the plugin name which is configured, and the value is a pathname, relative to the value of `dspace.dir`. For example, this line configures a plugin named `"MODS":

`crosswalk.mods.properties.MODS = crosswalks/mods.props`

```
crosswalk.qdc.properties.*
```

Path of a crosswalk configuration file for an instance of theconfigurable Qualfied DC dissemination crosswalk, `QDCCrosswalk`. The `\*` is replaced by the plugin name which is configured, and the value is a pathname, relative to the value of `dspace.dir`. For example, this line configures a plugin named `" QDC":

`crosswalk.qdc.properties.QDC = crosswalks/qdc.props`

crosswalk.qdc.namespace.\*

Sets the XML namespace(s) for a configurable XSLT submission plugin. The namespace prefix is part of the configuration key, with the following syntax:

`crosswalk.qdc.namespace.`plugin`.`prefix` = `namespace-URI

e.g. this defines the 'dc' prefix for the 'QDC' plugin:

`crosswalk.gdc.namespace.QDC.dc = http://purl.org/dc/elements/1.1/

crosswalk.qdc.schemaLocation.\*

Sets the schemaLocation URL for a configurable XSLT submission plugin. Replacethe `\*` with the configured plugin name. The value is theexact value of the `schemaLocation` attribute, i.e. a namespace URI, whitespace separator, and the schema URL.

crosswalk.submission.\*

Path of an XSL stylesheet for the XSLT-driven submission crosswalk. The structure of the key is:

`crosswalk.submission.`plugin`.stylesheet`

where plugin is the plugin-name. The value of the key is a path, which may be written relative to the `dspace.dir` directory.

dav.access.anonymous

Switch to allow anonymous (un-authenticated) access to the WebDAV interface in the LNI. Default is `false`.

dav.debug.xml

Switch to enable extra debugging messages showing XML documents sent and received by the WebDAV interface in the LightweightNetworkInterface LNI. They are written to the DSpace log at `DEBUG` priority. Default is `false`. Turning this on can be helpful when you are troubleshooting a new WebDAV client.

dav.propfind.limit

Imposes an artificial maximum limit on the number of objectstouched by a recursive `PROPFIND` request in the WebDAV interface(LightweightNetworkInterface LNI). Default is no limit. Set this to protect your DSpace server from malicious clients.

db.driver

Class name of JDBC driver, e.g. 'org.postgresql.Driver'.

| db.maxconnections                                                                          |
|--------------------------------------------------------------------------------------------|
| Maximum number of DB connections in pool.                                                  |
| db.maxidle                                                                                 |
| Maximum number of idle connections in pool (-1 = unlimited).                               |
| db.maxwait                                                                                 |
| Maximum time to wait before giving up if all connections in pool are busy,in milliseconds. |
| db.name                                                                                    |
| Database's generic name or type: must be "oracle", or "postgres".                          |
| db.password                                                                                |
| Database password for login.                                                               |
| db.url                                                                                     |
| JDBC URL for connecting to the database.                                                   |
| db.username                                                                                |
| Database username for login.                                                               |
| default.language                                                                           |
| Default language for content of submissions. (NOT for UI.)                                 |
| dspace.dir                                                                                 |
| DSpace installation directory.                                                             |
| dspace.hostname                                                                            |
| Fully-qualfied host name of server - should match base URL. Do not include port number     |
| dspace.name                                                                                |

Human-readable name of the site.

dspace.url DSpace base URL. Include port number etc., but NOT trailing slash.Example: http://dspace.myu.edu:8080/dspace handle.prefix Handle prefix assigned by CNRI Handle System, or `"123456789"`for a test/development system. ldap.email\_field LDAP object field where the user's email address is stored. ldap.enable Switch to activate LDAP authentication module. This is reallyno longer needed with stackable authentication since it can simply be left out of the stack to turn it off, so always set to `true` if you are using LDAP at all. ldap.givenname\_field LDAP object field where the user's given names are stored. ldap.id\_field This is the unique identifier field in the LDAP directorywhere the username is stored. ldap.object\_context Object context used when authenticating theuser. It is appended to the Idap.id\_field and username. Must match the LDAP server configuration. ldap.phone\_field LDAP object field where the phone number is stored. ldap.provider\_url URL to the institution's Idap server. ldap.search\_context Search context used when looking up a user's LDAP object to retrieve their data for autoregistering.

LDAP object field where the user's last name is stored.

ldap.surname\_field

log.dir Path of directory for writing DSpace log files. mail.admin General site administration (Webmaster) e-mail address. mail.from.address Email address that mail DSpace sends should appear to come from. mail.server Hostname of SMTP mail server. mail.server.password SMTP mail server authentication password. (Default: none) mail.server.username SMTP mail server authentication username. (Default: none) mets.submission.crosswalk.\* Name of crosswalk plugin to call on for metadata identified bythe name in place of the "\*" in the configuration key. For example, `mets.submission. crosswalk.DC = QDC` means when a METS manifestcontaining metadata identified as `"DC"` is ingested, the `QDC` crosswalk plugin gets called to interpret it. mets.submission.preserveManifest Switch controlling whether the METS manifest itself is saved as a bitstream in the `METADATA` bundle. Default is `false`. mets.xsd.\* Paths to local XML Schema documents for certain namespaces. Thevalidating parser uses the local versions of the schemas for better speed and reliability. The format of a configuration line is:

`mets.xsd.`prefix` = `namespace XSD-path

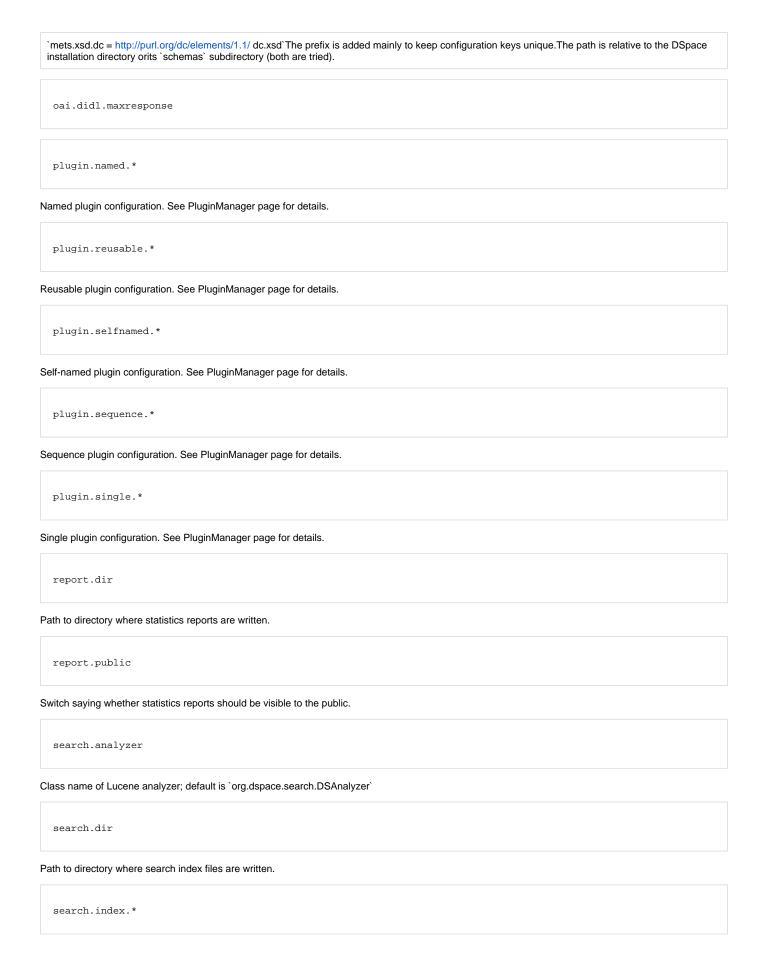

DC metadata elements.qualifiers to be indexed for search. See `config/dspace.cfg` for details.

```
search.max-clauses
```

Higher values of search.max-clauses will enable prefix searches to work onlarge repositories

```
search.maxfieldlength
```

Maximum number of terms indexed for a single field in Lucene.-1 is unlimited.

```
search.operator
```

Boolean operator to use between search terms, 'OR' or 'AND' (default is 'OR').

```
sfx.server.url
```

SFX query is appended to this URL.If this property is commented out or omitted, SFX support is switched off.

```
srb.defaultstorageresource.*
srb.homedirectory.*
srb.host.*
srb.mcatzone.*
srb.mdasdomainname.*
srb.parentdir.*
srb.password.*
srb.port.*
```

SRB configuration for one SRB instance; replace the `".\*"` in keys with a number like `.1`. See `config/dspace.cfg` for details.

```
suggest
```

```
upload.max
```

Maximum size of uploaded files in bytes, negative setting will result in no limit being set

```
upload.temp.dir
```

Path to directory to temporarily store uploaded files.

```
webui.browse.index.author
```

Metadata field name to use for Author browse index, e.g. `dc.contributor.\*`.

```
webui.browse.index.date
```

Metadata field name to use for Date browse index, e.g. `dc.date.issued`.

webui.browse.index.subject

Metadata field name to use for Subject browse index, e.g. `dc.subject.\*`.

webui.browse.index.title

Metadata field name to use for Title browse index, e.g. `dc.title`.

webui.browse.thumbnail.linkbehaviour

Where should clicking on a thumbnail from browse/search take the user. Only values currently supported are `"item"` and `"bitstream"`.

webui.browse.thumbnail.maxheight

Maximum dimensions of browse and search thumbnail images.

webui.browse.thumbnail.maxwidth

Maximum dimensions of browse and search thumbnail images.

webui.browse.thumbnail.show

Switch to enable displaying thumbnailes in browse and list views.

webui.controlledvocabulary.enable

Enable or disable the controlled vocabulary add-on.

webui.feed.cache.age

Number of hours to keep cached syndication feeds before checking currency.

webui.feed.cache.size

Maximum number of syndication feeds in memory cache.

webui.feed.enable

Enable syndication feeds - links display on community and collection home page

webui.feed.formats

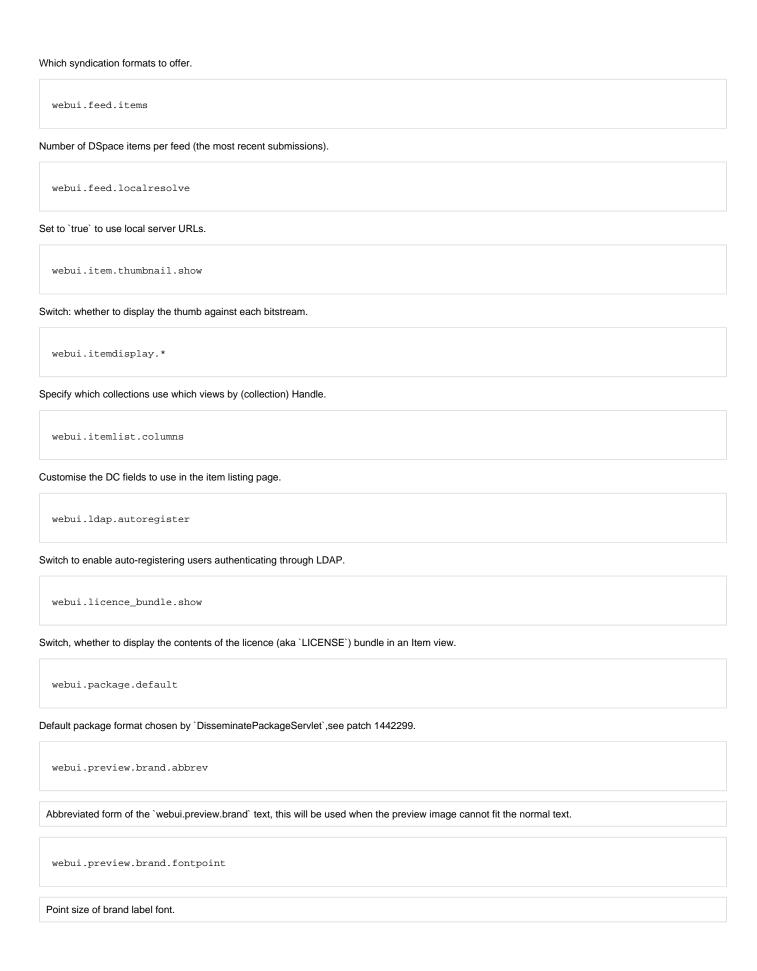

```
webui.preview.brand.font
Font name of brand label font.
  webui.preview.brand.height
 Height in pixels of the brand.
  webui.preview.brand
Brand text, e.g. institution name.
  webui.preview.enabled
Switch to enable item preview.
  webui.preview.maxheight
Maximum dimensions of the preview image.
  webui.preview.maxwidth
Maximum dimensions of the preview image.
  webui.strengths.show
Switch, whether to display collection and community strengths.
  webui.submit.blocktheses
Should the submit UI block submissions marked as theses?
  webui.submit.enable-cc
Switch to enable asking for Creative Commons license in submission UI.
  webui.suggest.enable
Show a link to the item recommendation page from item display page?
  webui.suggest.recipient
```

| Default name of recipient - replaced by user input if present. |  |
|----------------------------------------------------------------|--|
|                                                                |  |
|                                                                |  |
| webui.suggest.sender                                           |  |

Default name of recommender - replaced by user input if present.